Code Transformation with

Spoon

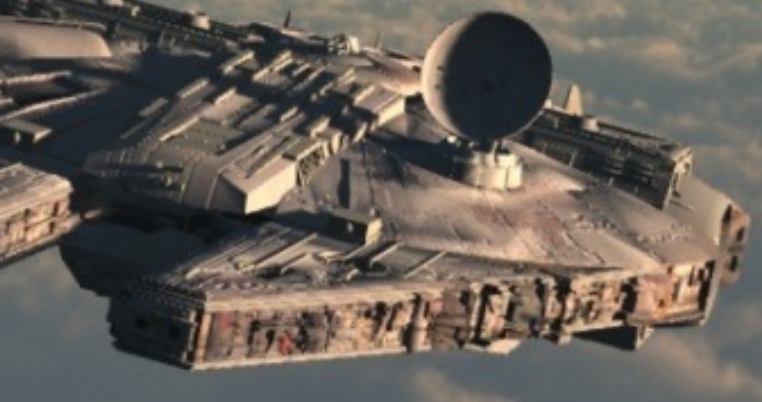

#### Gérard Paligot

• Read, generate, analyse or transform.

- Read, generate, analyse or transform.
- Used more and more by libraries.

- Read, generate, analyse or transform.
- Used more and more by libraries.

```
public void sayHello(String message) {
   if (message.isEmpty()) {
     System.out.println("Hello, World!");
   } else {
     System.out.println(message);
   }
}
```
- Read, generate, analyse or transform.
- Used more and more by libraries.

```
@Log
public void sayHello(String message) {
   if (message.isEmpty()) {
     System.out.println("Hello, World!");
   } else {
     System.out.println(message);
   }
}
```
- Read, generate, analyse or transform.
- Used more and more by libraries.

```
public void sayHello(@Log String message) {
   if (message.isEmpty()) {
     System.out.println("Hello, World!");
   } else {
     System.out.println(message);
   }
}
```
- Read, generate, analyse or transform.
- Used more and more by libraries.

```
public void sayHello(@NotNull String message) {
   if (message.isEmpty()) {
     System.out.println("Hello, World!");
   } else {
     System.out.println(message);
  }<br>}
}
```
# Library rescue

- APT • Others…
- JDT
- JavaParser
- JTransformer
- ASM
- pfff

• Developed at Eclipse.

- Developed at Eclipse.
- Used in the project Eclipse.

- Developed at Eclipse.
- Used in the project Eclipse.
- Easy to create a Eclipse plugin with JDT.

- Developed at Eclipse.
- Used in the project Eclipse.
- Easy to create a Eclipse plugin with JDT.
- Read, generate, analyse and transform source code.

### JDT.

- Developed at Eclipse.
- Used in the project Eclipse.
- Easy to create a Eclipse plugin with JDT.
- Read, generate, analyse and transform source code.
- API and meta model hard to use and to understand.

#### APT

• Developed at SUN, later by Oracle.

#### APT

- Developed at SUN, later by Oracle.
- Adopted by a lot of open-source librairies.

#### $AP<sub>1</sub>$

- Developed at SUN, later by Oracle.
- Adopted by a lot of open-source librairies.
- Accessible by the package javax.lang.model.\* and javax.annotation.processing.

#### $AP$

- Developed at SUN, later by Oracle.
- Adopted by a lot of open-source librairies.
- Accessible by the package javax.lang.model.\* and javax.annotation.processing.
- Well integrated in modernes build-management.

#### $AP$

- Developed at SUN, later by Oracle.
- Adopted by a lot of open-source librairies.
- Accessible by the package javax.lang.model.\* and javax.annotation.processing.
- Well integrated in modernes build-management.
- Meta model limited and transformation not allowed.

```
@SupportedAnnotationTypes("fr.inria.NotNull")
public class TypeProcessor extends AbstractProcessor {
   @Override
   public boolean process(Set<? extends TypeElement> annotations, RoundEnvironment roundEnv) {
     roundEnv.getElementsAnnotatedWith(NotNull.class).stream() //
             .map(e -> "annotation found on " + e.getSimpleName()) //
             .forEach(System.out::println);
     for (Element element : roundEnv.getElementsAnnotatedWith(NotNull.class)) {
       // Editing not possible!
     }
     return true;
  }
}
```

```
@SupportedAnnotationTypes("fr.inria.NotNull")
public class TypeProcessor extends AbstractProcessor {
   @Override
   public boolean process(Set<? extends TypeElement> annotations, RoundEnvironment roundEnv) {
     roundEnv.getElementsAnnotatedWith(NotNull.class).stream() //
             .map(e -> "annotation found on " + e.getSimpleName()) //
             .forEach(System.out::println);
     for (Element element : roundEnv.getElementsAnnotatedWith(NotNull.class)) {
       // Editing not possible!
     }
     return true;
  }
}
```

```
@SupportedAnnotationTypes("fr.inria.NotNull")
public class TypeProcessor extends AbstractProcessor {
   @Override
   public boolean process(Set<? extends TypeElement> annotations, RoundEnvironment roundEnv) {
     roundEnv.getElementsAnnotatedWith(NotNull.class).stream() //
             .map(e -> "annotation found on " + e.getSimpleName()) //
             .forEach(System.out::println);
     for (Element element : roundEnv.getElementsAnnotatedWith(NotNull.class)) {
       // Editing not possible!
     }
     return true;
  }
}
```

```
@SupportedAnnotationTypes("fr.inria.NotNull")
public class TypeProcessor extends AbstractProcessor {
   @Override
   public boolean process(Set<? extends TypeElement> annotations, RoundEnvironment roundEnv) {
     roundEnv.getElementsAnnotatedWith(NotNull.class).stream() //
             .map(e -> "annotation found on " + e.getSimpleName()) //
             .forEach(System.out::println);
     for (Element element : roundEnv.getElementsAnnotatedWith(NotNull.class)) {
       // Editing not possible!
     }
     return true;
  }
}
```

```
@SupportedAnnotationTypes("fr.inria.NotNull")
public class TypeProcessor extends AbstractProcessor {
   @Override
   public boolean process(Set<? extends TypeElement> annotations, RoundEnvironment roundEnv) {
     roundEnv.getElementsAnnotatedWith(NotNull.class).stream() //
             .map(e -> "annotation found on " + e.getSimpleName()) //
             .forEach(System.out::println);
     for (Element element : roundEnv.getElementsAnnotatedWith(NotNull.class)) {
       // Editing not possible!
     }
     return true;
  }
}
```

```
@SupportedAnnotationTypes("fr.inria.NotNull")
public class TypeProcessor extends AbstractProcessor {
   @Override
   public boolean process(Set<? extends TypeElement> annotations, RoundEnvironment roundEnv) {
     roundEnv.getElementsAnnotatedWith(NotNull.class).stream() //
             .map(e -> "annotation found on " + e.getSimpleName()) //
             .forEach(System.out::println);
     for (Element element : roundEnv.getElementsAnnotatedWith(NotNull.class)) {
       // Editing not possible!
     }
     return true;
  }
}
```

```
<plugin>
   <groupId>org.apache.maven.plugins</groupId>
   <artifactId>maven-compiler-plugin</artifactId>
   <executions>
     <execution>
       <id>default-compile</id>
       <goals>
         <goal>compile</goal>
       </goals>
       <configuration>
         <compilerArgument>-proc:none</compilerArgument>
       </configuration>
     </execution>
  </executions>
</plugin>
```

```
<plugin>
   <groupId>org.apache.maven.plugins</groupId>
   <artifactId>maven-compiler-plugin</artifactId>
   <executions>
     <execution>
       <id>default-compile</id>
       <goals>
         <goal>compile</goal>
       </goals>
       <configuration>
         <compilerArgument>-proc:none</compilerArgument>
       </configuration>
     </execution>
  </executions>
</plugin>
```
<**dependency**> <**groupId**>fr.inria</**groupId**> <**artifactId**>apt</**artifactId**> <**version**>\${project.parent.version}</**version**> <**optional**>true</**optional**> </**dependency**>

• Developed at INRIA by Renauld Pawlak, Nicolas Petitprez and Carlos Noguera.

- Developed at INRIA by Renauld Pawlak, Nicolas Petitprez and Carlos Noguera.
- Used by Spirals team at INRIA Lille, by Diversify at INRIA Rennes and by the world!

- Developed at INRIA by Renauld Pawlak, Nicolas Petitprez and Carlos Noguera.
- Used by Spirals team at INRIA Lille, by Diversify at INRIA Rennes and by the world!
- Designed for developers to be use easily.

- Developed at INRIA by Renauld Pawlak, Nicolas Petitprez and Carlos Noguera.
- Used by Spirals team at INRIA Lille, by Diversify at INRIA Rennes and by the world!
- Designed for developers to be use easily.
- Source to source code transformation.

- Developed at INRIA by Renauld Pawlak, Nicolas Petitprez and Carlos Noguera.
- Used by Spirals team at INRIA Lille, by Diversify at INRIA Rennes and by the world!
- Designed for developers to be use easily.
- Source to source code transformation.
- Complete and fine-grained Java meta model.

#### APT

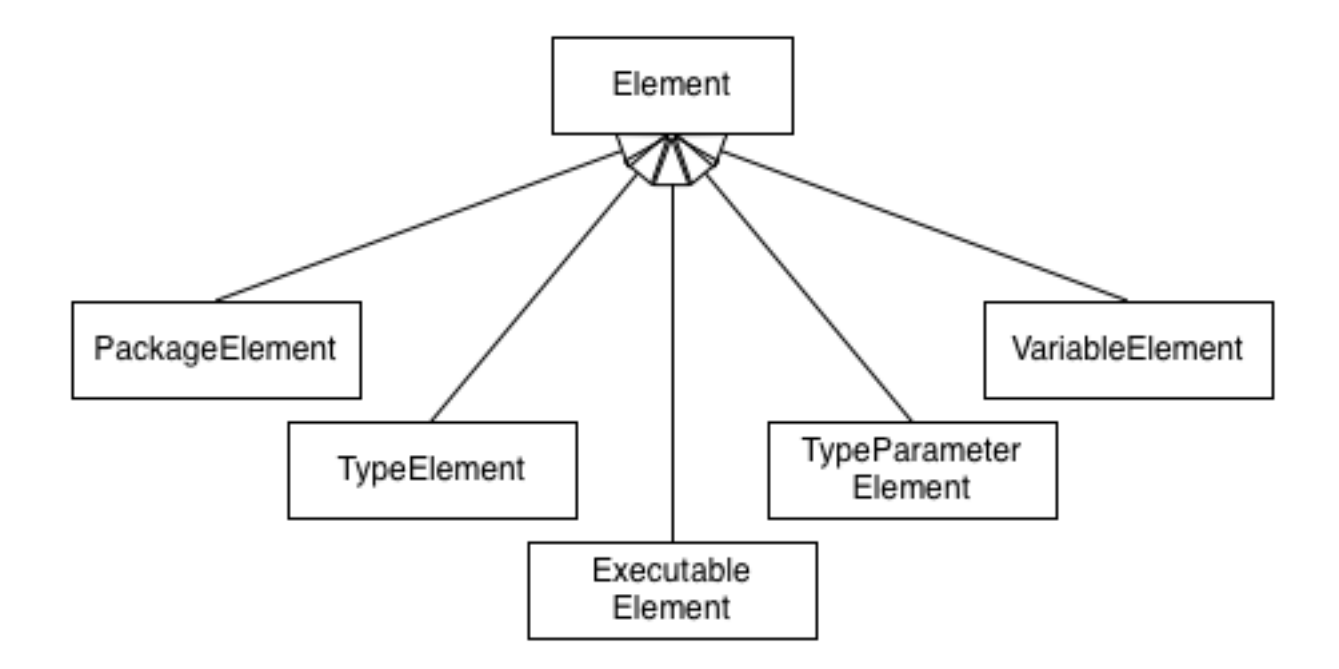

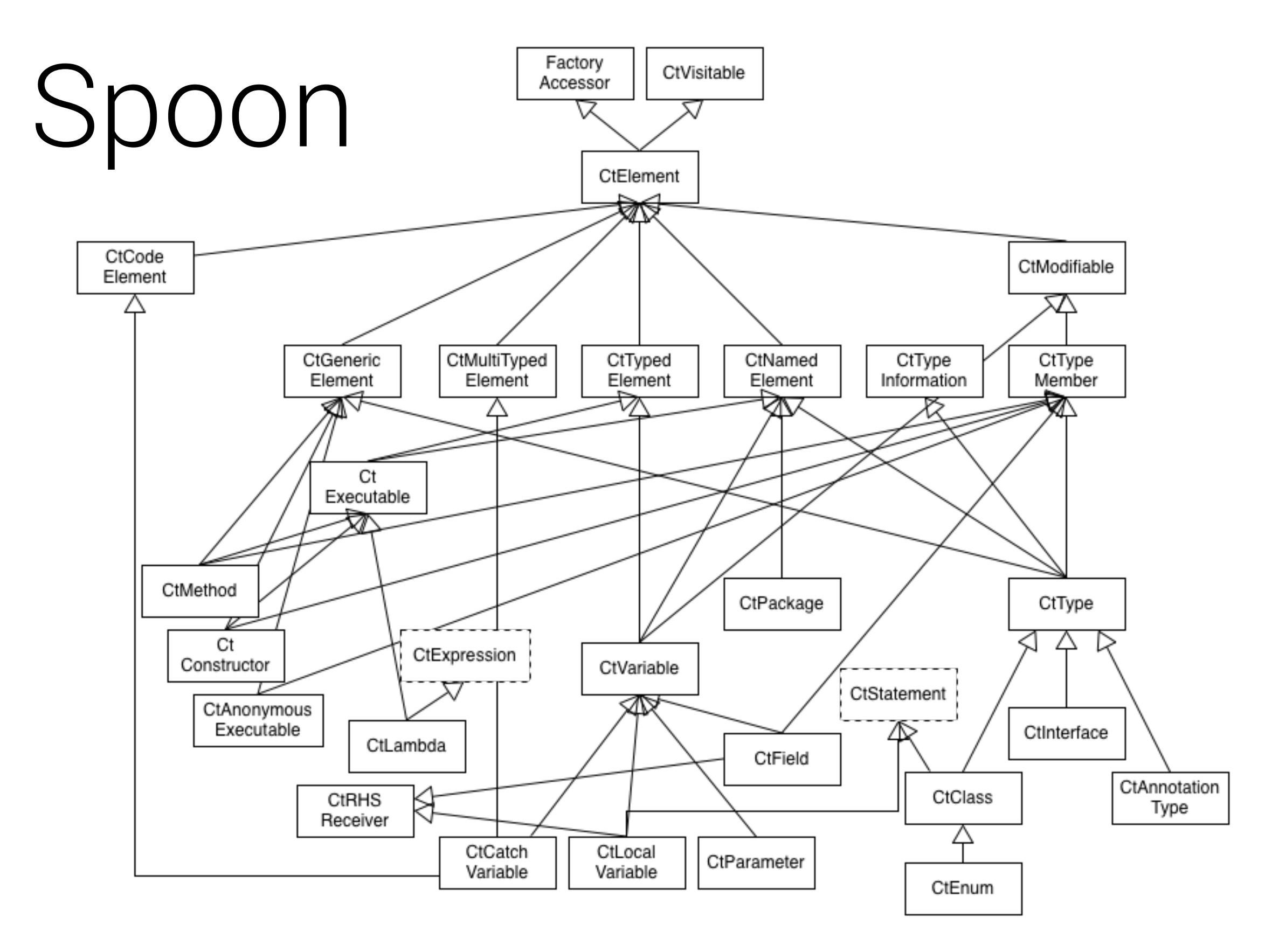

[http://spoon.gforge.inria.fr/structural\\_elements.html](http://spoon.gforge.inria.fr/structural_elements.html)

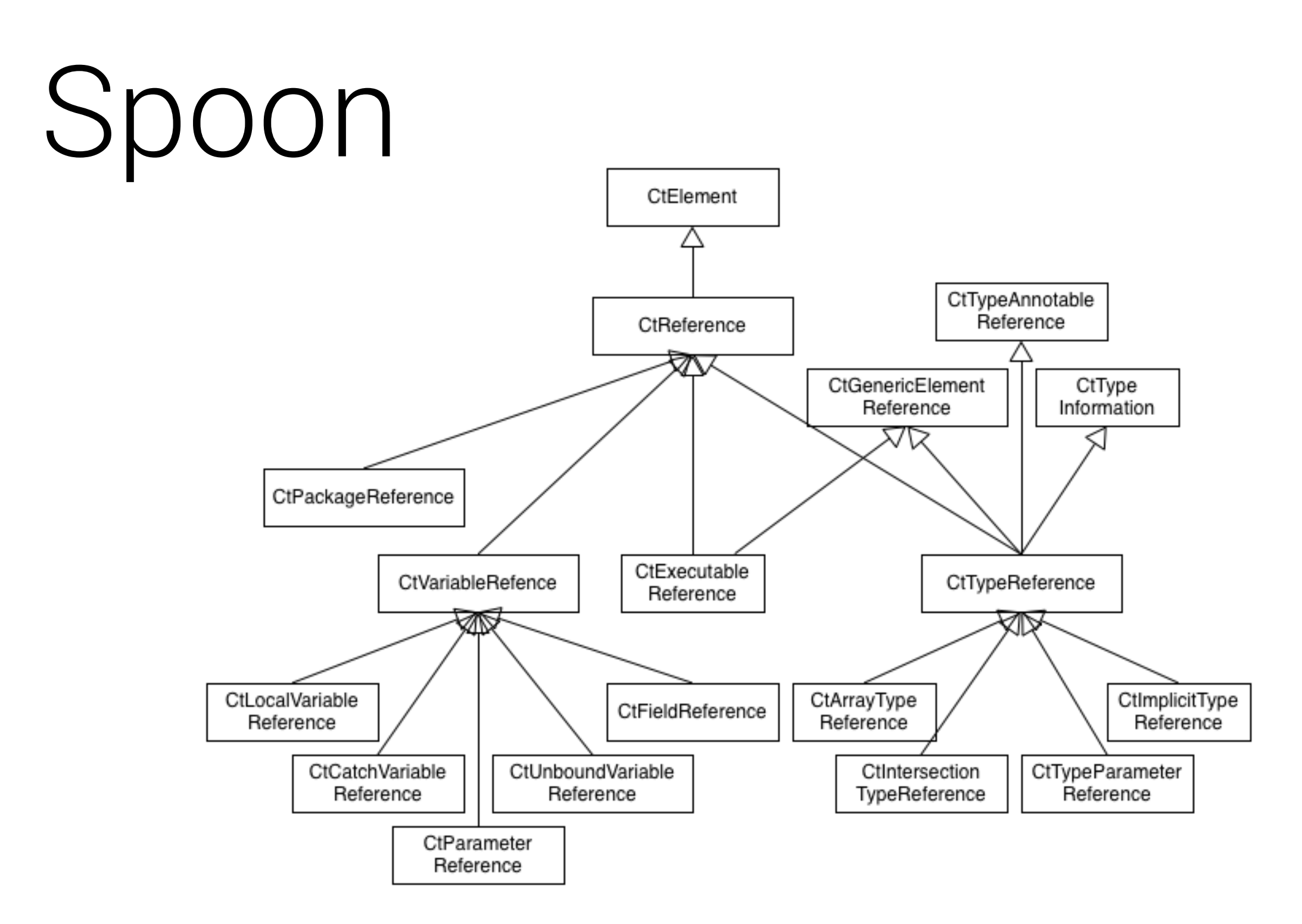

<http://spoon.gforge.inria.fr/references.html>

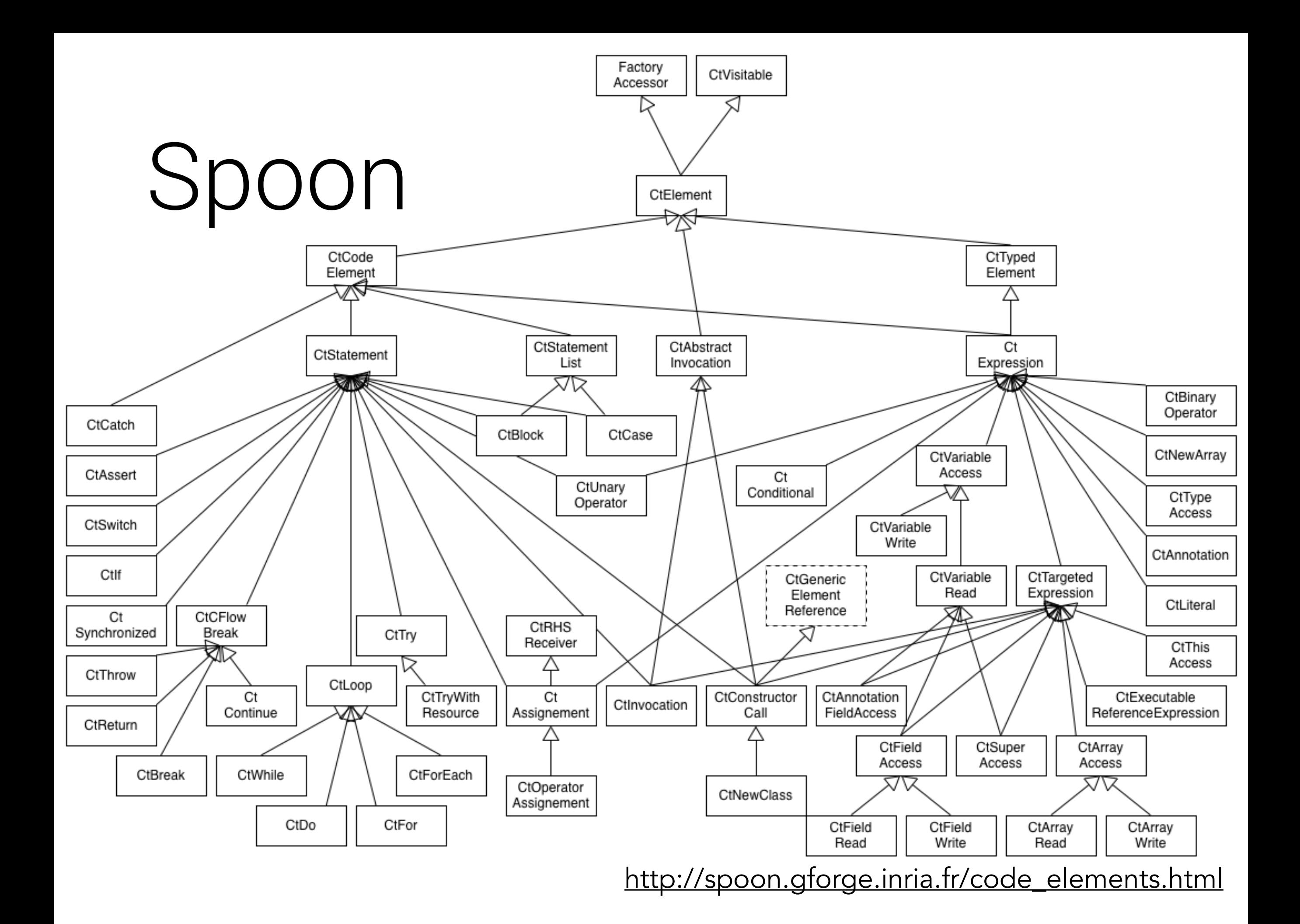
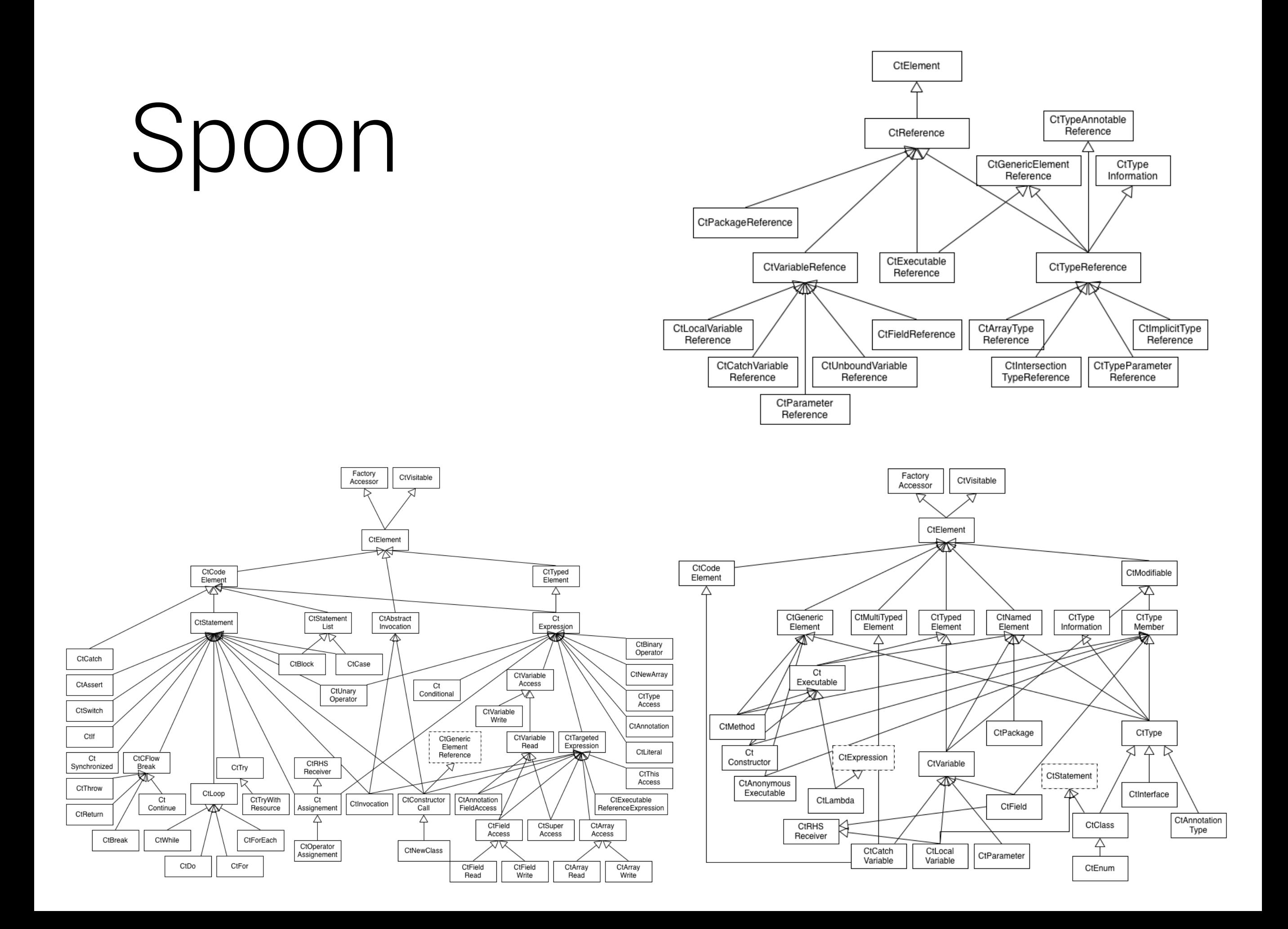

# How it works?

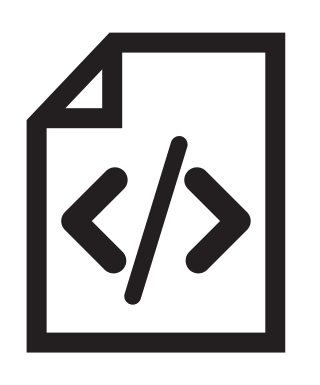

Input

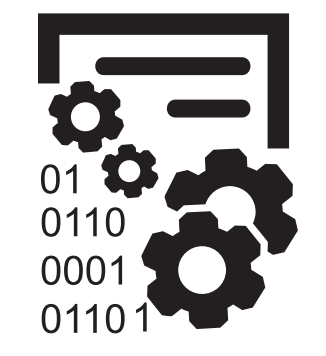

Processing

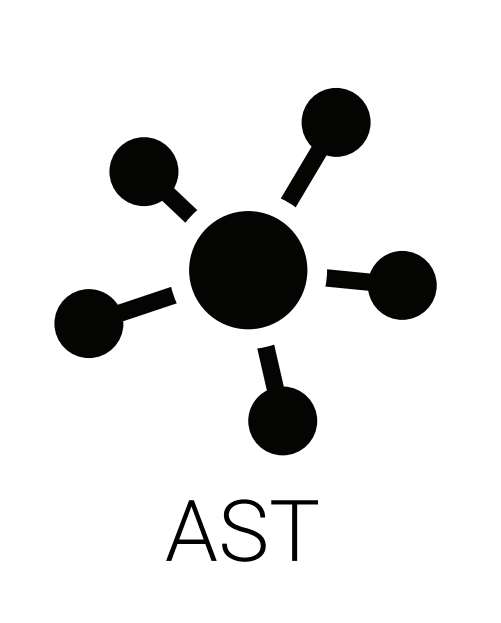

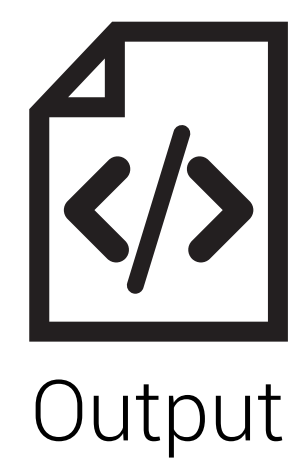

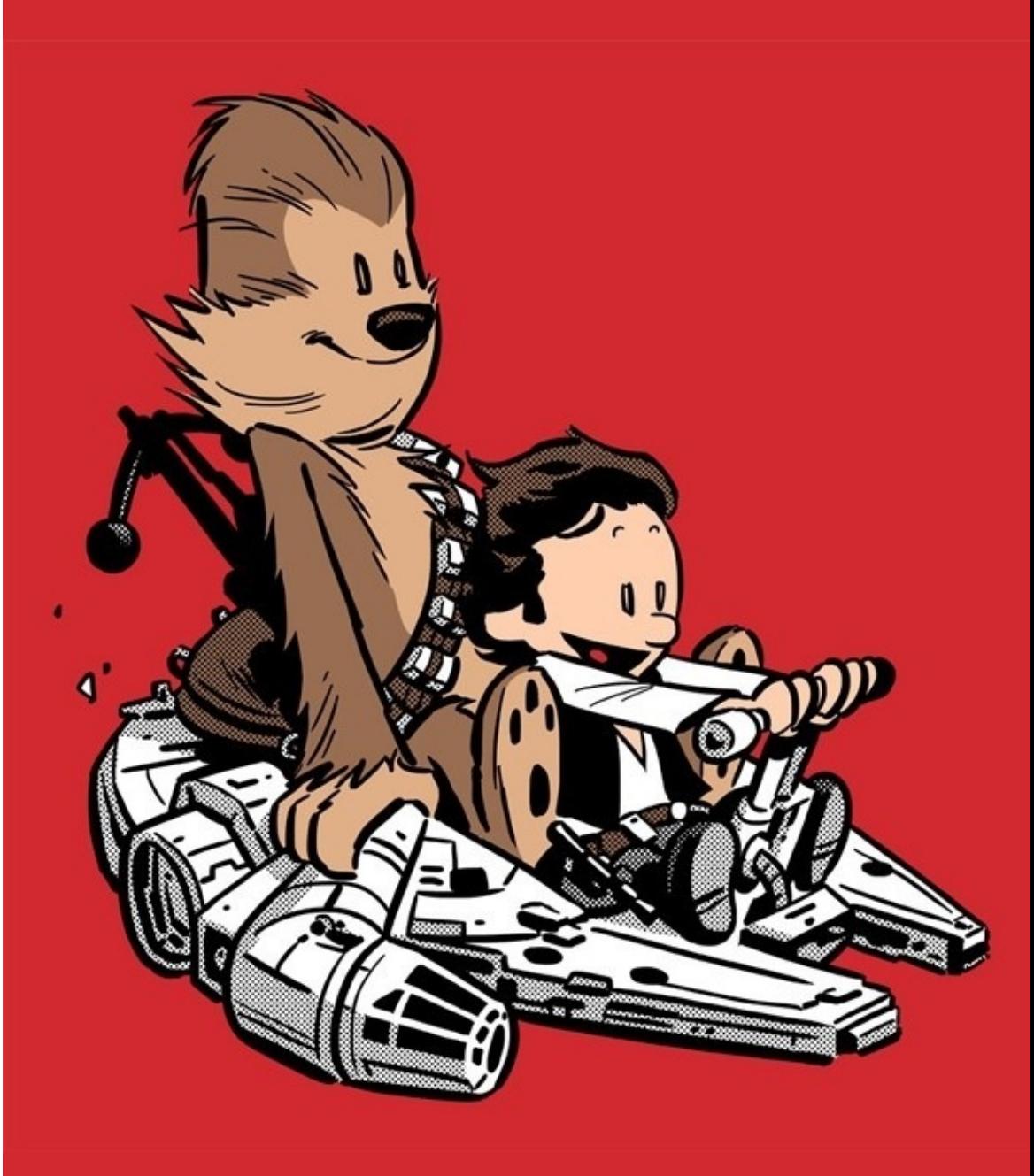

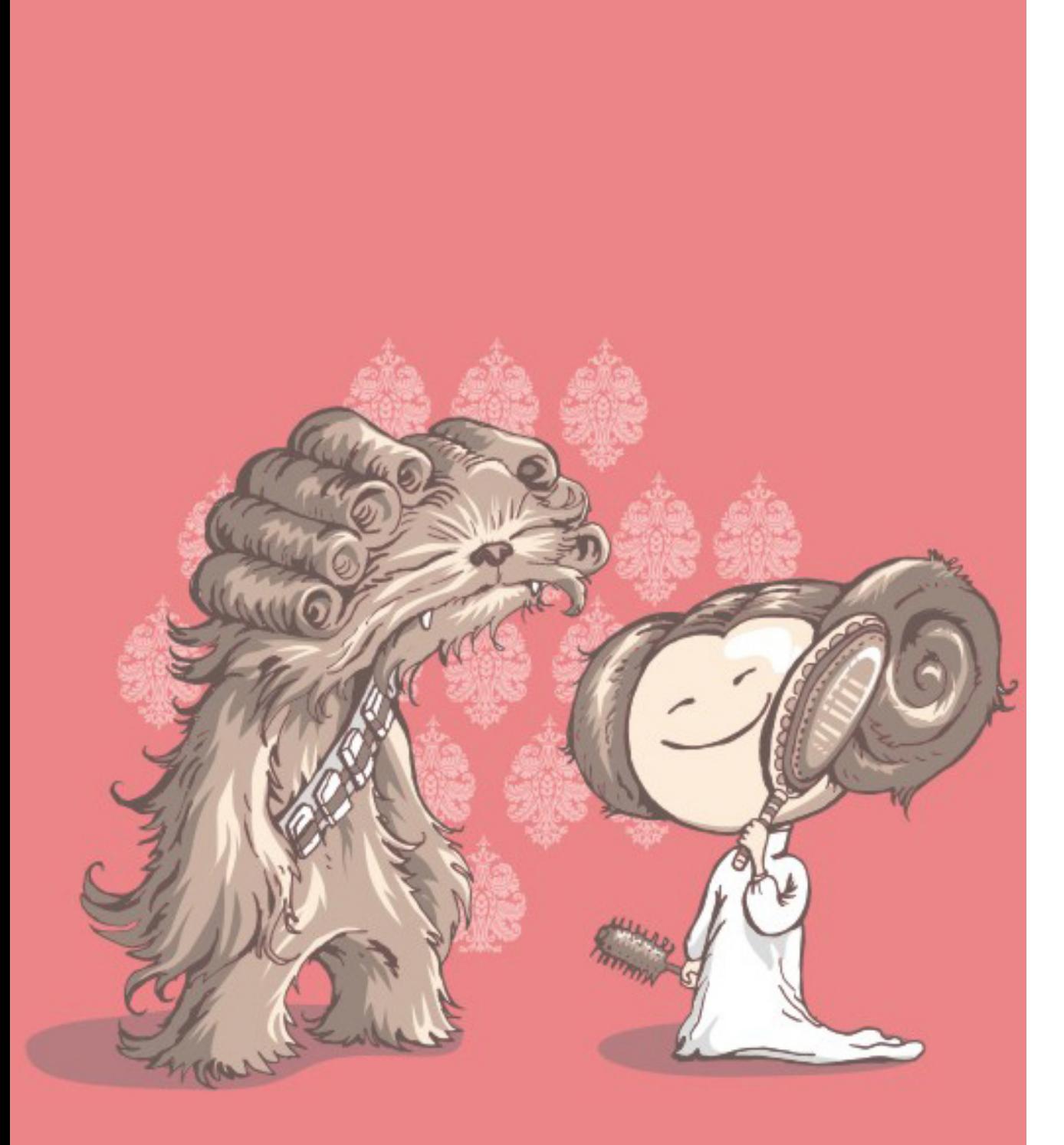

### Features

- Factory
- Query
- Processor
- Template

A program analysis is a combination of query and analysis code. In Spoon, this conceptual pair is reified in a processor. A processor is a class that focuses on the analysis of one kind of program elements.

} }

A program analysis is a combination of query and analysis code. In Spoon, this conceptual pair is reified in a processor. A processor is a class that focuses on the analysis of one kind of program elements.

**public class** TypeSpoonProcessor **extends** AbstractAnnotationProcessor<NotNull, CtParameter<?>> { @Override **public void** process(NotNull annotation, CtParameter<?> element) {

} }

A program analysis is a combination of query and analysis code. In Spoon, this conceptual pair is reified in a processor. A processor is a class that focuses on the analysis of one kind of program elements.

**public class** TypeSpoonProcessor **extends** AbstractAnnotationProcessor<NotNull, CtParameter<?>> { @Override **public void** process(NotNull annotation, CtParameter<?> element) {

}

}

A program analysis is a combination of query and analysis code. In Spoon, this conceptual pair is reified in a processor. A processor is a class that focuses on the analysis of one kind of program elements.

**public class** TypeSpoonProcessor **extends** AbstractAnnotationProcessor<NotNull, CtParameter<?>> { @Override **public void** process(NotNull annotation, CtParameter<?> element) {

A program analysis is a combination of query and analysis code. In Spoon, this conceptual pair is reified in a processor. A processor is a class that focuses on the analysis of one kind of program elements.

**public class** TypeSpoonProcessor **extends** AbstractAnnotationProcessor<NotNull, CtParameter<?>> { @Override **public void** process(NotNull annotation, CtParameter<?> element) { System.*out*.println(**"annotation found on "** + element.getSimpleName()); } }

A program analysis is a combination of query and analysis code. In Spoon, this conceptual pair is reified in a processor. A processor is a class that focuses on the analysis of one kind of program elements.

**public class** TypeSpoonProcessor **extends** AbstractAnnotationProcessor<NotNull, CtParameter<?>> { @Override **public void** process(NotNull annotation, CtParameter<?> element) { System.*out*.println(**"annotation found on "** + element.getSimpleName()); } }

# Factory

Create new elements, fill their data and add them in an existing AST. The factory is the entry point to do that and each factory has them own responsibility. i.e., CoreFactory creates empty nodes and CodeFactory creates a node ready to be printed.

# Factory

Create new elements, fill their data and add them in an existing AST. The factory is the entry point to do that and each factory has them own responsibility. i.e., CoreFactory creates empty nodes and CodeFactory creates a node ready to be printed.

```
if (message == "null")
     java.lang.System.out.println("message is null");
```
<http://spoon.gforge.inria.fr/factories.html>

Ctlf

#### **if** (message == **"null"**)

java.lang.System.*out*.println(**"message is null"**);

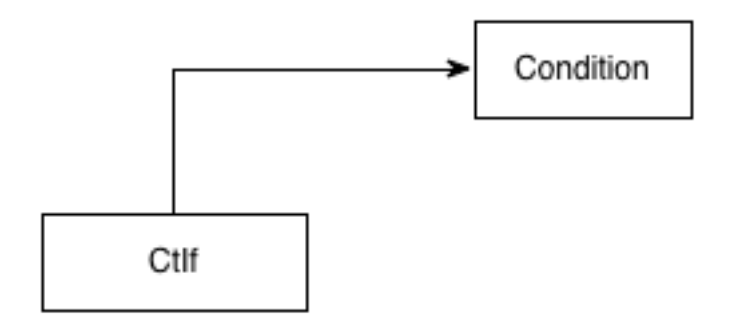

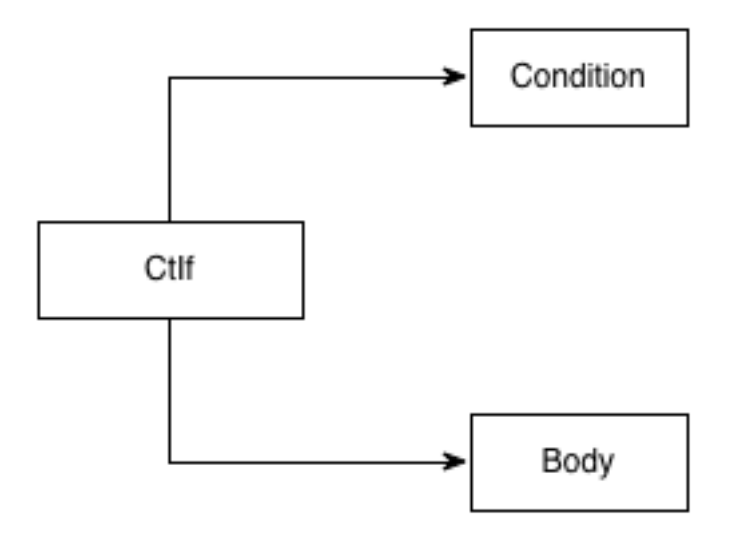

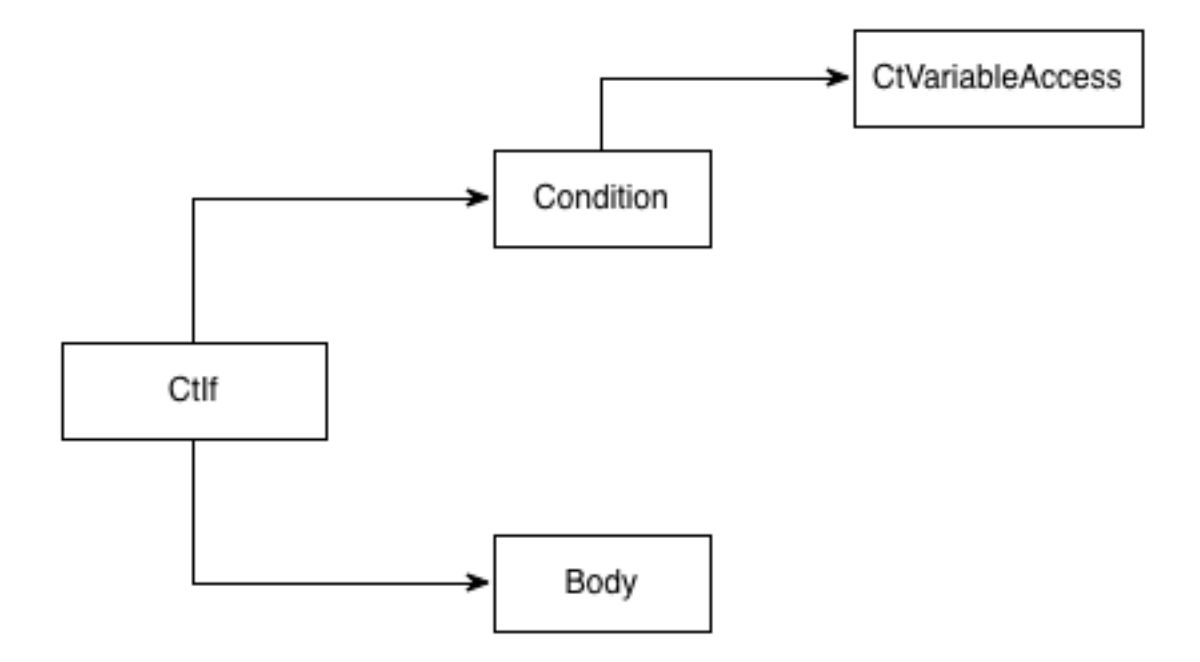

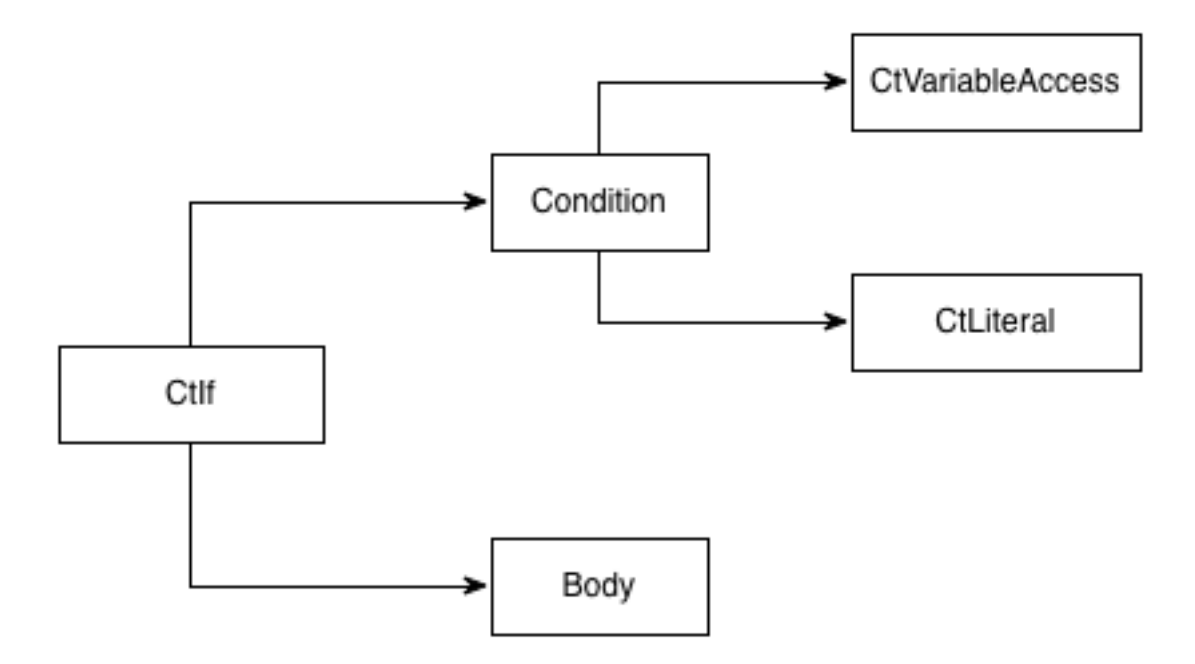

#### **if** (message == **"null"**)

java.lang.System.*out*.println(**"message is null"**);

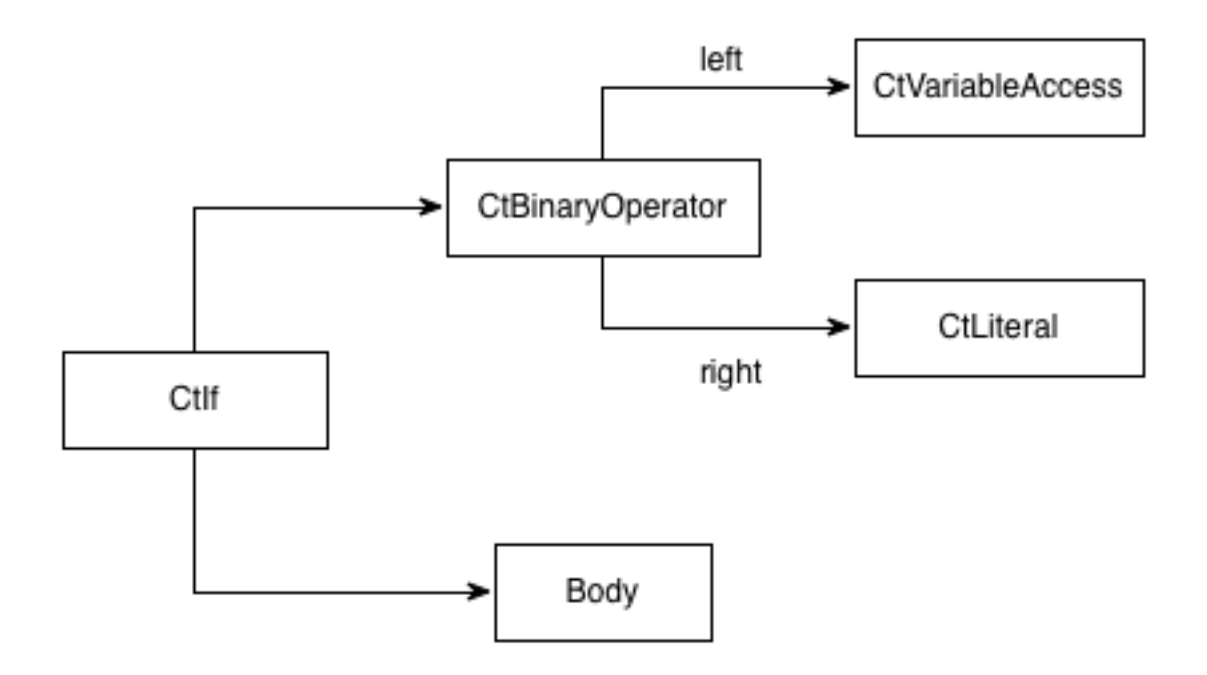

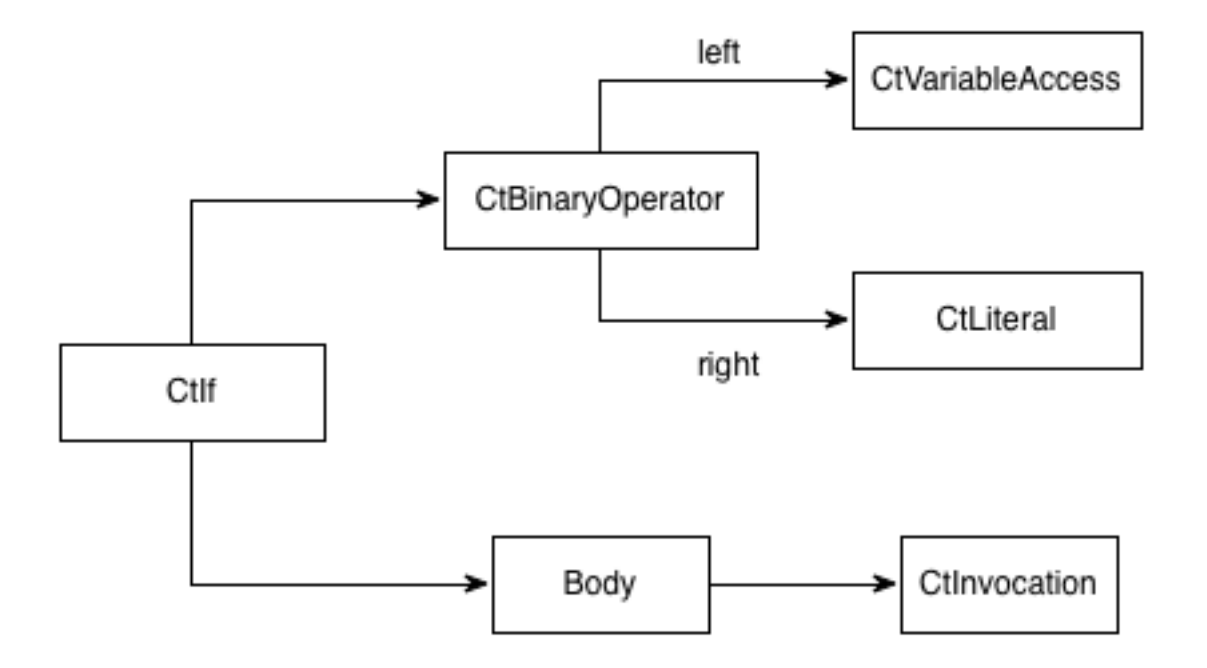

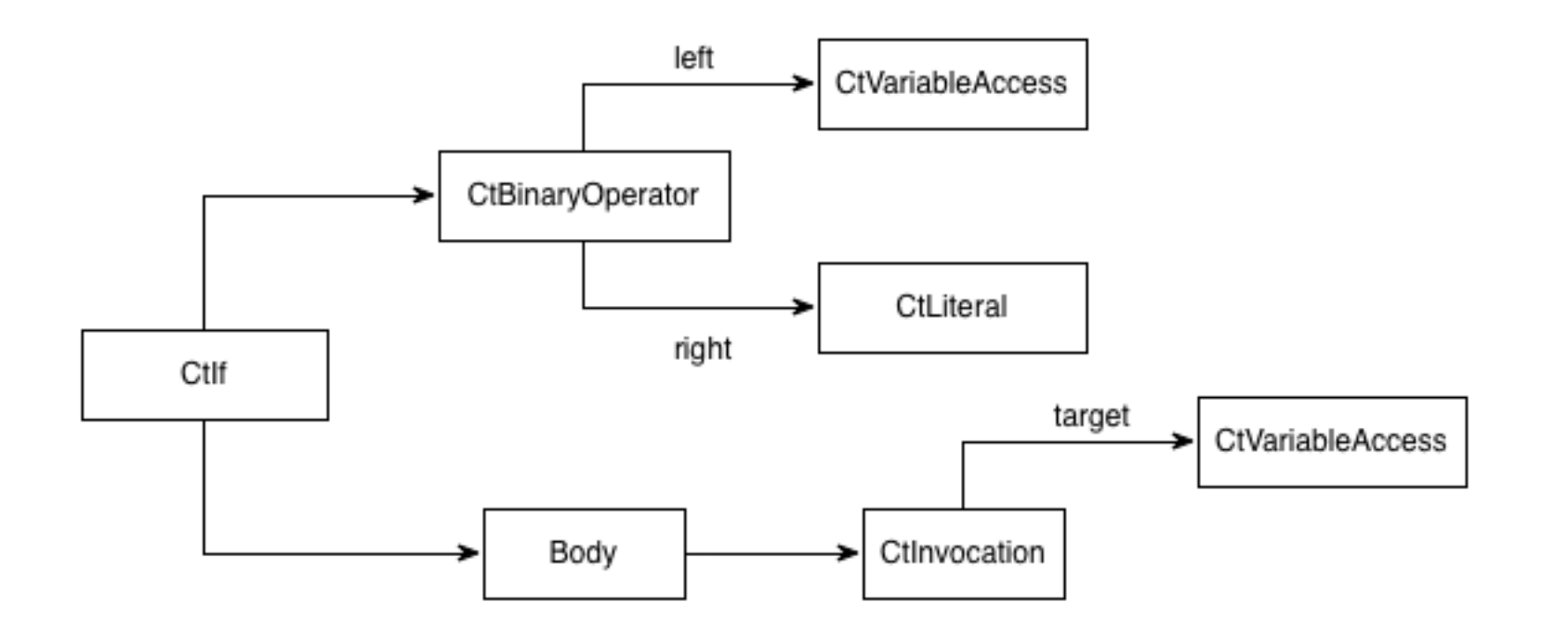

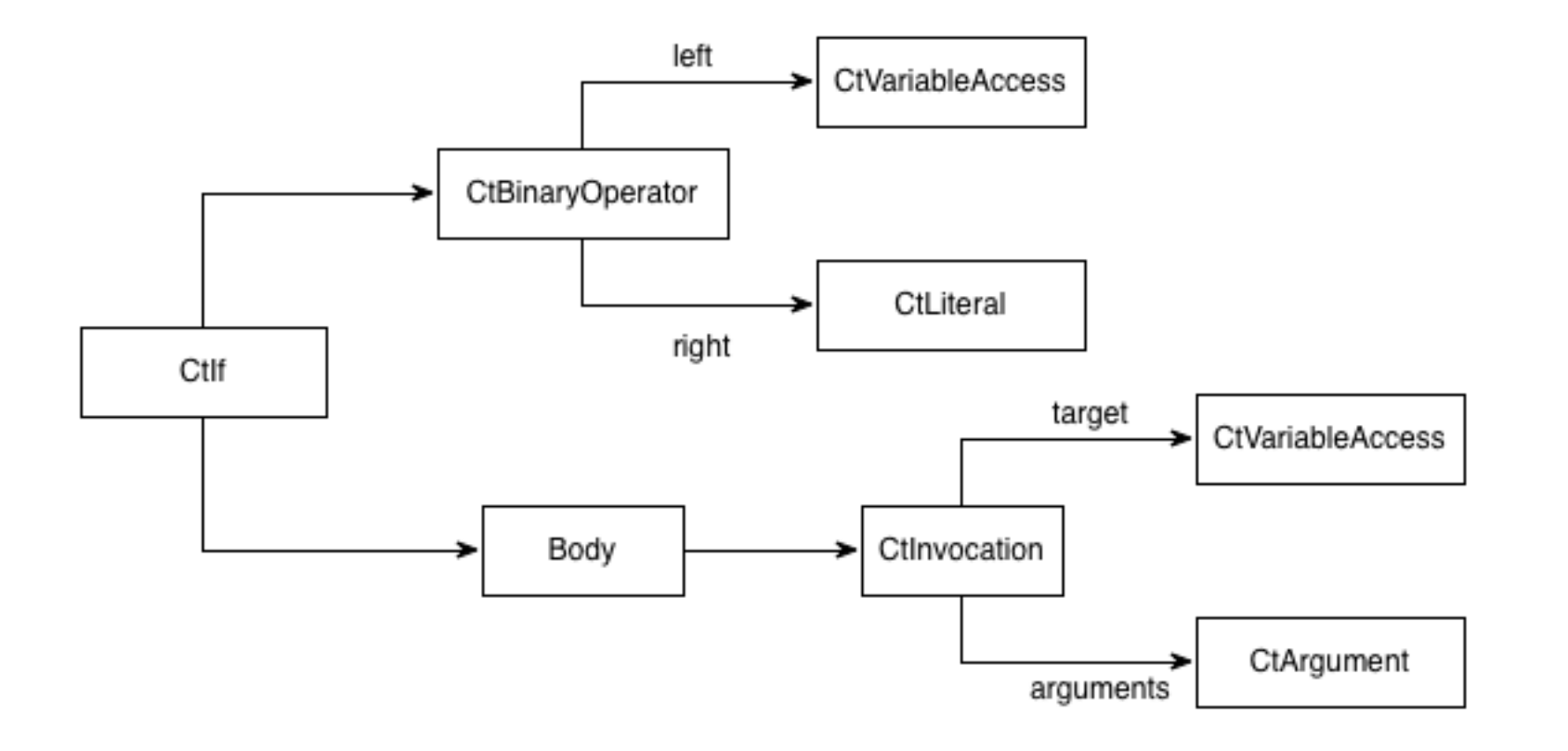

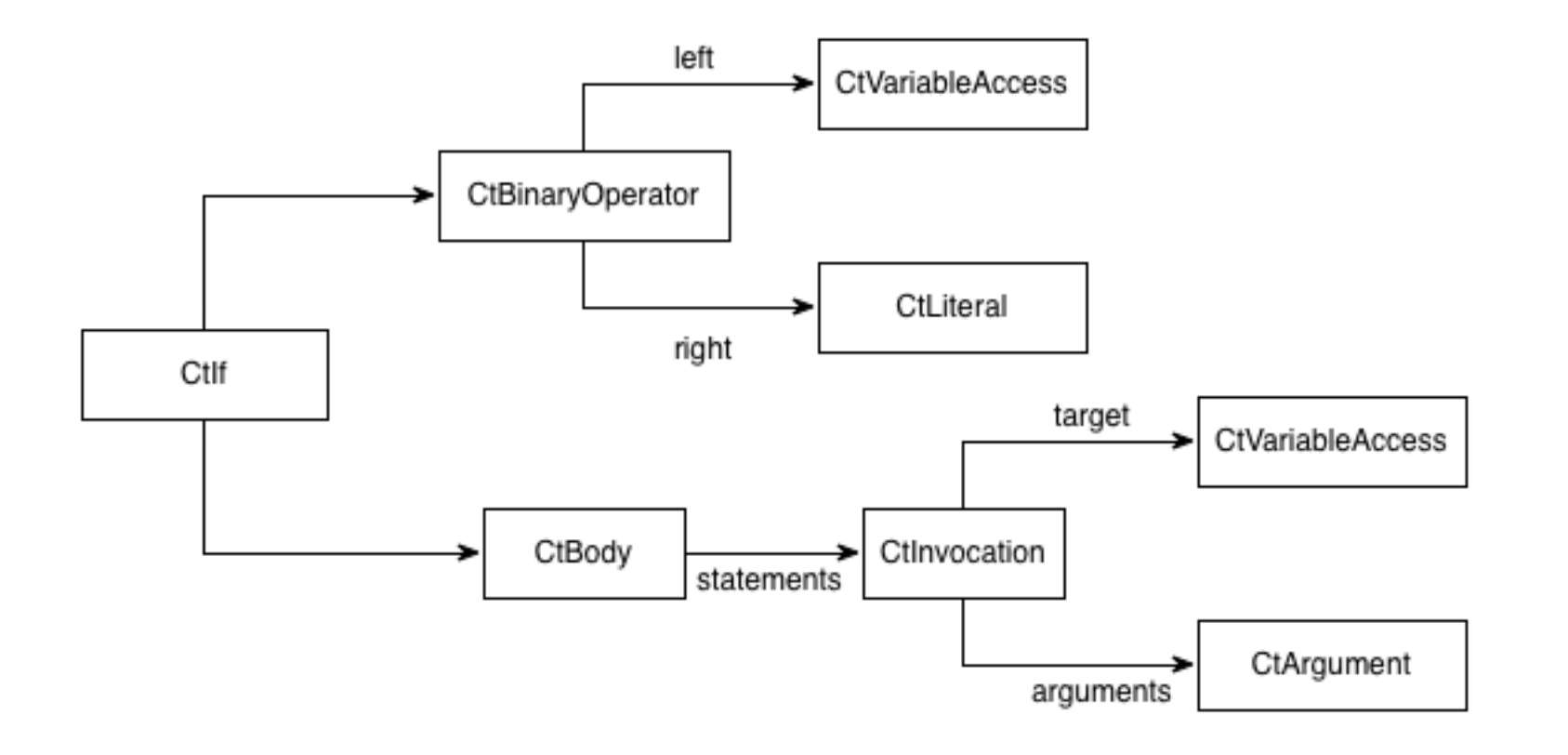

```
@Override public void process(NotNull annotation, CtParameter<?> element) {
   System.out.println("annotation found on " + element.getSimpleName());
```

```
 final CtVariableAccess<?> parameter = //
     getFactory().Code().createVariableRead(element.getReference(), false);
 final CtLiteral<?> nullAccess = getFactory().Code().createLiteral("null");
 final CtBinaryOperator<Boolean> binaryOperator = //
     getFactory().Code().createBinaryOperator(parameter, nullAccess, BinaryOperatorKind.EQ);
```

```
 final CtCodeSnippetStatement snippet = getFactory().Code().createCodeSnippetStatement(
     "System.out.println(\"" + element.getSimpleName() + " is null\")");
```

```
 // Creates condition.
\textbf{final} CtIf anIf = getFactory().Core().createIf();
anIf.setCondition(binaryOperator);
anIf.setThenStatement(snippet.compile());
```

```
 // Factory
  final CtExecutable ctExecutable = element.getParent(CtExecutable.class);
  ctExecutable.getBody().insertBegin(anIf);
}
```

```
@Override public void process(NotNull annotation, CtParameter<?> element) {
   System.out.println("annotation found on " + element.getSimpleName());
```

```
 final CtVariableAccess<?> parameter = //
     getFactory().Code().createVariableRead(element.getReference(), false);
 final CtLiteral<?> nullAccess = getFactory().Code().createLiteral("null");
 final CtBinaryOperator<Boolean> binaryOperator = //
     getFactory().Code().createBinaryOperator(parameter, nullAccess, BinaryOperatorKind.EQ);
```

```
 final CtCodeSnippetStatement snippet = getFactory().Code().createCodeSnippetStatement(
     "System.out.println(\"" + element.getSimpleName() + " is null\")");
```

```
 // Creates condition.
\textbf{final} CtIf anIf = \text{getFactory}(). Core(). createIf();
anIf.setCondition(binaryOperator);
anIf.setThenStatement(snippet.compile());
```

```
 // Factory
  final CtExecutable ctExecutable = element.getParent(CtExecutable.class);
  ctExecutable.getBody().insertBegin(anIf);
}
```

```
@Override public void process(NotNull annotation, CtParameter<?> element) {
   System.out.println("annotation found on " + element.getSimpleName());
```

```
 final CtVariableAccess<?> parameter = //
     getFactory().Code().createVariableRead(element.getReference(), false);
 final CtLiteral<?> nullAccess = getFactory().Code().createLiteral("null");
 final CtBinaryOperator<Boolean> binaryOperator = //
     getFactory().Code().createBinaryOperator(parameter, nullAccess, BinaryOperatorKind.EQ);
```

```
 final CtCodeSnippetStatement snippet = getFactory().Code().createCodeSnippetStatement(
     "System.out.println(\"" + element.getSimpleName() + " is null\")");
```

```
 // Creates condition.
\textbf{final} CtIf anIf = \text{getFactory}(). Core(). createIf();
anIf.setCondition(binaryOperator);
anIf.setThenStatement(snippet.compile());
```

```
 // Factory
  final CtExecutable ctExecutable = element.getParent(CtExecutable.class);
  ctExecutable.getBody().insertBegin(anIf);
}
```

```
@Override public void process(NotNull annotation, CtParameter<?> element) {
   System.out.println("annotation found on " + element.getSimpleName());
```

```
 final CtVariableAccess<?> parameter = //
     getFactory().Code().createVariableRead(element.getReference(), false);
 final CtLiteral<?> nullAccess = getFactory().Code().createLiteral("null");
 final CtBinaryOperator<Boolean> binaryOperator = //
     getFactory().Code().createBinaryOperator(parameter, nullAccess, BinaryOperatorKind.EQ);
```
#### **final** CtCodeSnippetStatement snippet = getFactory().Code().createCodeSnippetStatement( **"System.out.println(\""** + element.getSimpleName() + **" is null\")"**);

```
// Creates condition.
\textbf{final} CtIf anIf = getFactory().Core().createIf();
anIf.setCondition(binaryOperator);
anIf.setThenStatement(snippet.compile());
 // Factory
 final CtExecutable ctExecutable = element.getParent(CtExecutable.class);
 ctExecutable.getBody().insertBegin(anIf);
```
}

```
@Override public void process(NotNull annotation, CtParameter<?> element) {
   System.out.println("annotation found on " + element.getSimpleName());
```

```
 final CtVariableAccess<?> parameter = //
     getFactory().Code().createVariableRead(element.getReference(), false);
 final CtLiteral<?> nullAccess = getFactory().Code().createLiteral("null");
 final CtBinaryOperator<Boolean> binaryOperator = //
     getFactory().Code().createBinaryOperator(parameter, nullAccess, BinaryOperatorKind.EQ);
```

```
 final CtCodeSnippetStatement snippet = getFactory().Code().createCodeSnippetStatement(
     "System.out.println(\"" + element.getSimpleName() + " is null\")");
```

```
 // Creates condition.
\textbf{final} CtIf anIf = \text{qetFactory}().Core().createIf();
 anIf.setCondition(binaryOperator);
anIf.setThenStatement(snippet.compile());
```

```
 // Factory
  final CtExecutable ctExecutable = element.getParent(CtExecutable.class);
  ctExecutable.getBody().insertBegin(anIf);
}
```

```
@Override public void process(NotNull annotation, CtParameter<?> element) {
   System.out.println("annotation found on " + element.getSimpleName());
   final CtVariableAccess<?> parameter = //
       getFactory().Code().createVariableRead(element.getReference(), false);
   final CtLiteral<?> nullAccess = getFactory().Code().createLiteral("null");
   final CtBinaryOperator<Boolean> binaryOperator = //
       getFactory().Code().createBinaryOperator(parameter, nullAccess, BinaryOperatorKind.EQ);
   final CtCodeSnippetStatement snippet = getFactory().Code().createCodeSnippetStatement(
       "System.out.println(\"" + element.getSimpleName() + " is null\")");
   // Creates condition.
```

```
\textbf{final} CtIf anIf = \text{getFactory}(). Core(). createIf();
anIf.setCondition(binaryOperator);
anIf.setThenStatement(snippet.compile());
```
}

```
 // Factory
 final CtExecutable ctExecutable = element.getParent(CtExecutable.class);
 ctExecutable.getBody().insertBegin(anIf);
```

```
@Override public void process(NotNull annotation, CtParameter<?> element) {
   System.out.println("annotation found on " + element.getSimpleName());
   final CtVariableAccess<?> parameter = //
       getFactory().Code().createVariableRead(element.getReference(), false);
   final CtLiteral<?> nullAccess = getFactory().Code().createLiteral("null");
   final CtBinaryOperator<Boolean> binaryOperator = //
       getFactory().Code().createBinaryOperator(parameter, nullAccess, BinaryOperatorKind.EQ);
```

```
 final CtCodeSnippetStatement snippet = getFactory().Code().createCodeSnippetStatement(
     "System.out.println(\"" + element.getSimpleName() + " is null\")");
```

```
 // Creates condition.
\textbf{final} CtIf anIf = \text{getFactory}().Core().createIf();
 anIf.setCondition(binaryOperator);
anIf.setThenStatement(snippet.compile());
 // Factory
 final CtExecutable ctExecutable = element.getParent(CtExecutable.class);
```
ctExecutable.getBody().insertBegin(anIf);

```
}
```
# Template

Spoon provides developers a way of writing code transformations: code templates. Those templates are statically type-checked, in order to ensure statically that the generated code will be correct.

[http://spoon.gforge.inria.fr/template\\_definition.html](http://spoon.gforge.inria.fr/template_definition.html)

```
public class NotNullTemplate extends StatementTemplate {
   @Parameter CtVariableAccess<?> _access_;
   public NotNullTemplate(CtVariableAccess<?> _access_) {
    this \_\n    access_ = \_\n    access_j }
   @Override public void statement() throws Throwable {
```

```
 if (_access_.S() == null) {
       System.out.println("Parameter is null");
     }
  }
}
```

```
public class NotNullTemplate extends StatementTemplate {
   @Parameter CtVariableAccess<?> _access_;
   public NotNullTemplate(CtVariableAccess<?> _access_) {
     this._access_ = _access_;
   }
   @Override public void statement() throws Throwable {
     if (_access_.S() == null) {
       System.out.println("Parameter is null");
     }
  }
}
```

```
public class NotNullTemplate extends StatementTemplate {
   @Parameter CtVariableAccess<?> _access_;
   public NotNullTemplate(CtVariableAccess<?> _access_) {
    this \_\n    access_ = \_\n    access_j }
   @Override public void statement() throws Throwable {
     if (_access_.S() == null) {
       System.out.println("Parameter is null");
     }
  }
}
```

```
public class NotNullTemplate extends StatementTemplate {
   @Parameter CtVariableAccess<?> _access_;
   public NotNullTemplate(CtVariableAccess<?> _access_) {
    this \_\n    access_ = \_\n    access_j }
   @Override public void statement() throws Throwable {
     if (_access_.S() == null) {
       System.out.println("Parameter is null");
     }
  }
}
```

```
public class NotNullTemplate extends StatementTemplate {
   @Parameter CtVariableAccess<?> _access_;
   public NotNullTemplate(CtVariableAccess<?> _access_) {
     this._access_ = _access_;
   }
   @Override public void statement() throws Throwable {
     if (_access_.S() == null) {
       System.out.println("Parameter is null");
     }
  }
}
```

```
@Override public void process(NotNull annotation, CtParameter<?> element) {
   System.out.println("annotation found on " + element.getSimpleName());
   final CtVariableAccess<?> parameter = //
       getFactory().Code().createVariableRead(element.getReference(), false);
   final CtLiteral<?> nullAccess = getFactory().Code().createLiteral("null");
   final CtBinaryOperator<Boolean> binaryOperator = //
       getFactory().Code().createBinaryOperator(parameter, nullAccess, BinaryOperatorKind.EQ);
```

```
 final CtCodeSnippetStatement snippet = getFactory().Code().createCodeSnippetStatement(
     "System.out.println(\"" + element.getSimpleName() + " is null\")");
```

```
 // Creates condition.
\textbf{final} CtIf anIf = \text{getFactory}().Core().createIf();
 anIf.setCondition(binaryOperator);
anIf.setThenStatement(snippet.compile());
 // Factory
 final CtExecutable ctExecutable = element.getParent(CtExecutable.class);
```
ctExecutable.getBody().insertBegin(anIf);

```
}
```
@Override **public void** process(NotNull annotation, CtParameter<?> element) { System.*out*.println(**"annotation found on "** + element.getSimpleName());

**new** NotNullTemplate(parameter).apply(element.getParent(CtType.**class**));

}

# Query

Make a complexe query on a given AST, based on the notion of filter, done in plain Java, in the spirit of an embedded DSL and in one single line of code in the normal cases. i.e., TypeFilter is used to return all elements of a certain type.

Query.*getElements*(factory, **new** TypeFilter<>(CtParameter.**class**)); Query.*getElements*(element, **new** TypeFilter<>(CtParameter.**class**)); element.*getElements*(**new** TypeFilter<>(CtParameter.**class**));

<http://spoon.gforge.inria.fr/filter.html>

## Usage

### Dependency

#### <**dependency**>

 <**groupId**>fr.inria.gforge.spoon</**groupId**> <**artifactId**>spoon-core</**artifactId**> <**version**>5.1.1</**version**>

</**dependency**>

#### API

**final** SpoonAPI spoon = **new** Launcher(); spoon.addInputResource(**"/src/main/java/"**); spoon.setSourceOutputDirectory(**"/target/"**); spoon.addProcessor(**new** AwesomeProcessor()); spoon.run();

*// Here, make complex query from the factory.*

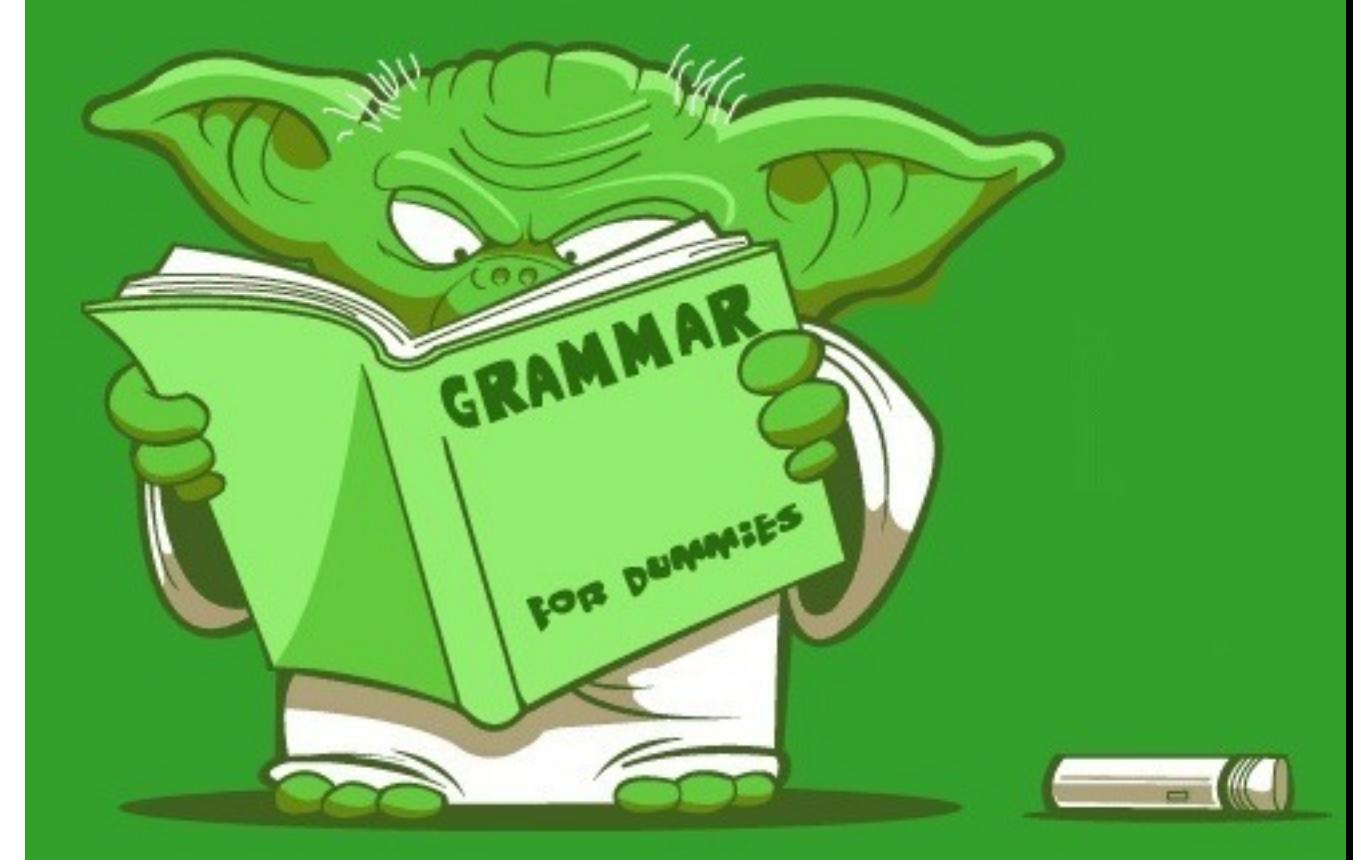

## Usage

### Maven Plugin

<**plugin**> <**groupId**>fr.inria.gforge.spoon</**groupId**> <**artifactId**> spoon-maven-plugin </**artifactId**> <**version**>2.2</**version**> <**executions**> <**execution**> <**phase**>generate-sources</**phase**> <**goals**> <**goal**>generate</**goal**> </**goals**> </**execution**> </**executions**> <**configuration**> <**processors**> <**processor**> fr.inria.AwesomeProcessor </**processor**> </**processors**> </**configuration**> </**plugin**>

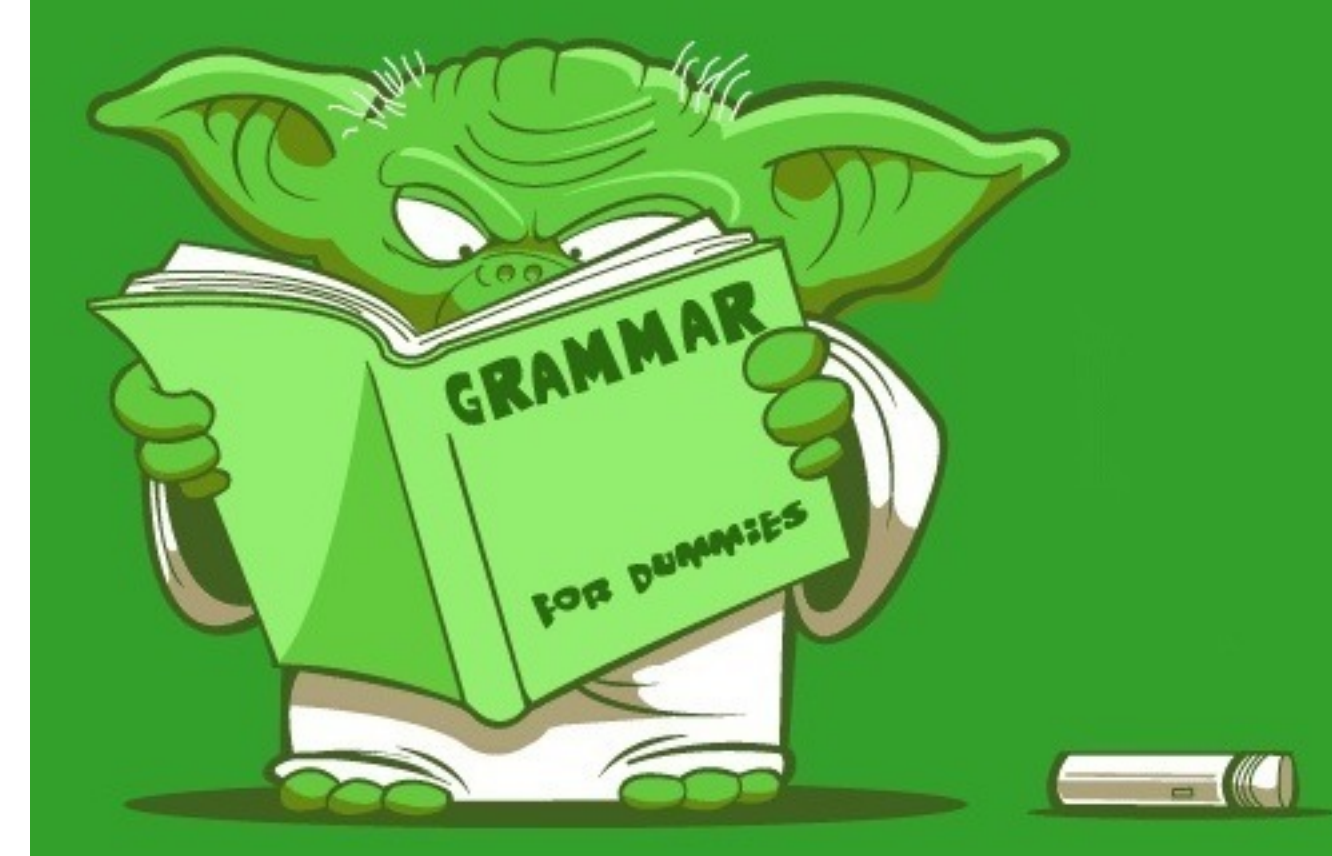

## Usage

### Gradle Plugin

```
buildscript {
   repositories {
     mavenCentral()
     mavenLocal()
   }
   dependencies {
     classpath 'fr.inria.gforge.spoon:spoon—gradle-plugin:
1.0-SNAPSHOT'
   }
} 
apply plugin: "java" 
apply plugin: "spoon" 
spoon {
 processors = ['fr.inria.AwesomeProcessor']
}
```
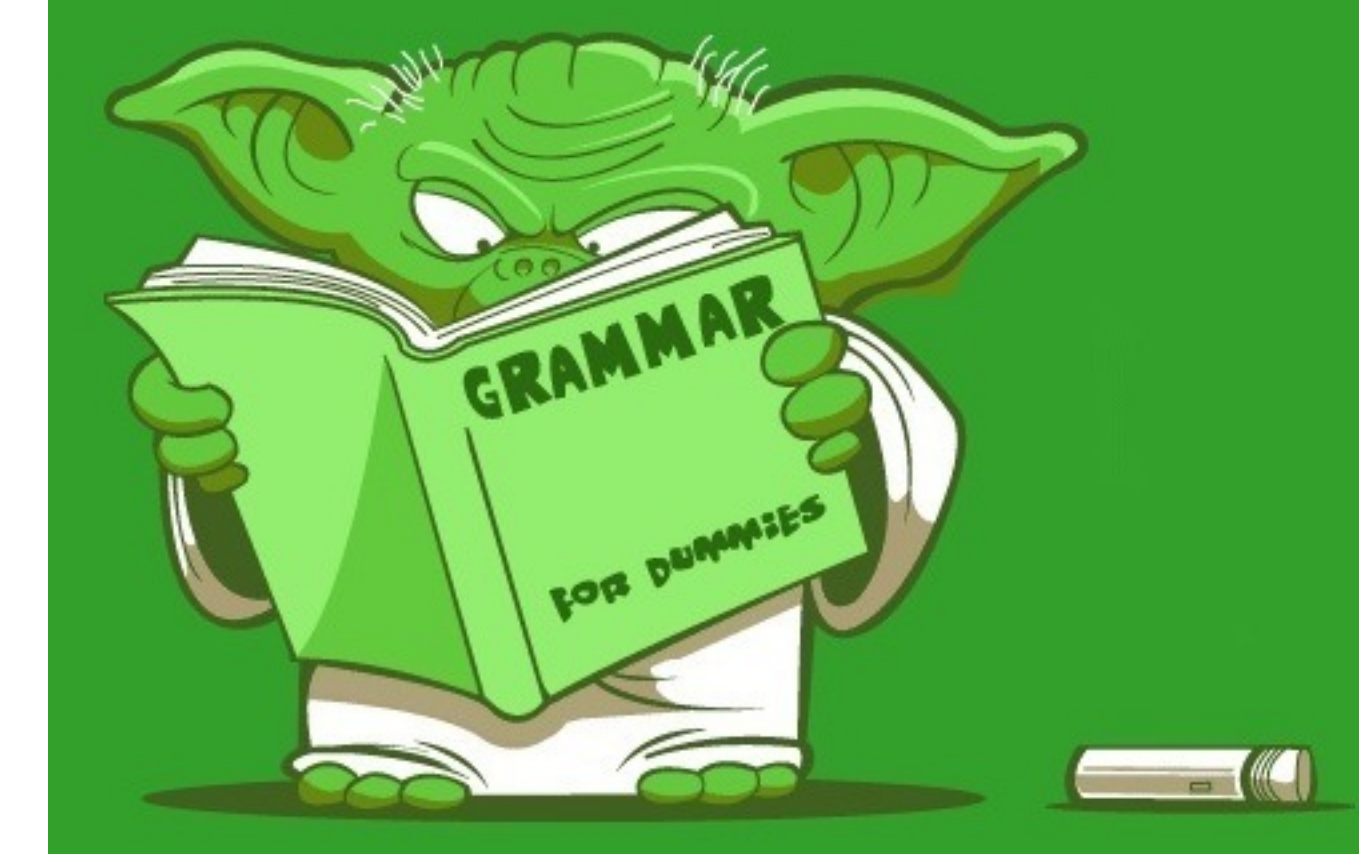

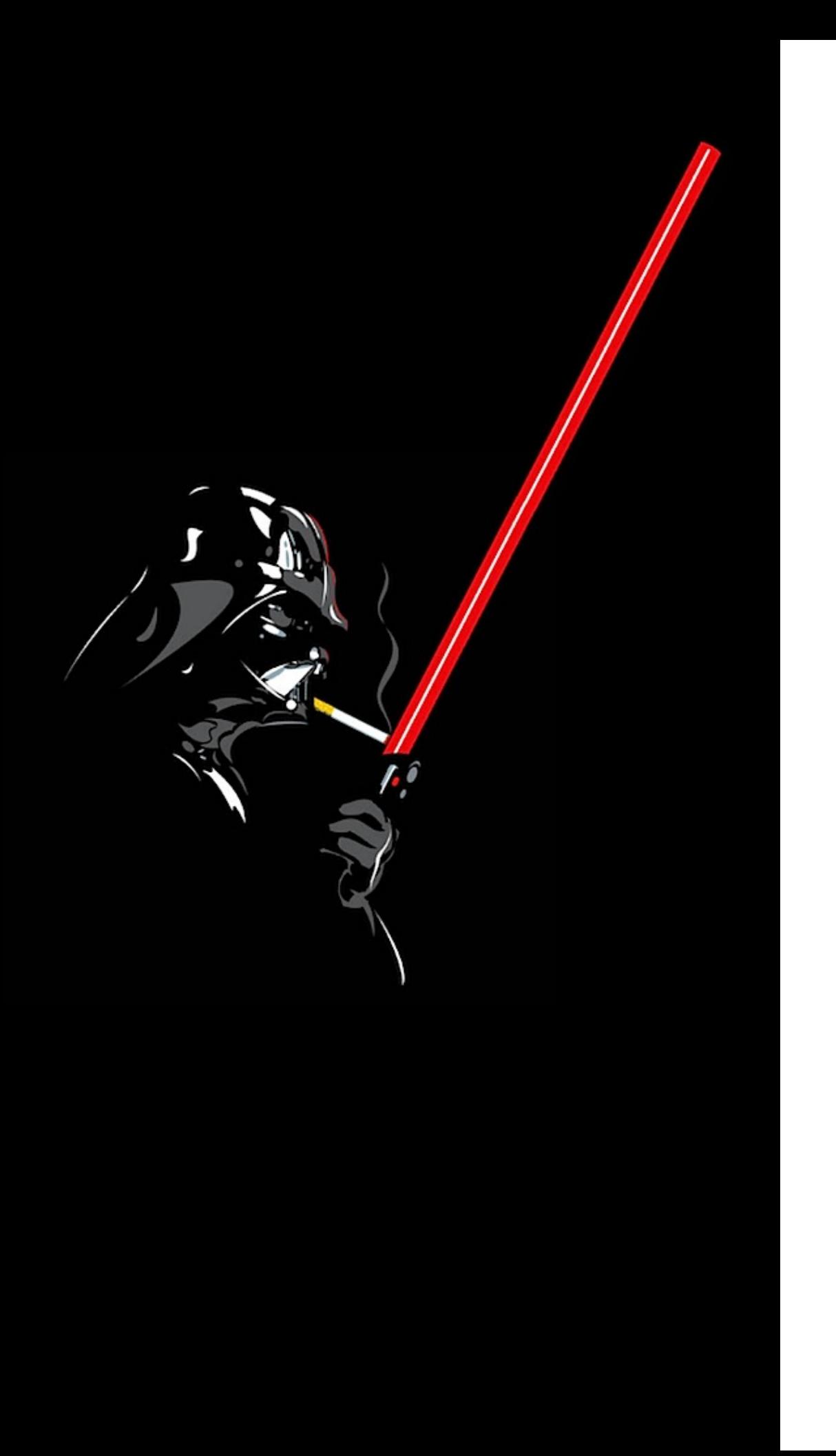

## Thank you!

Gérard Paligot

## Practical work

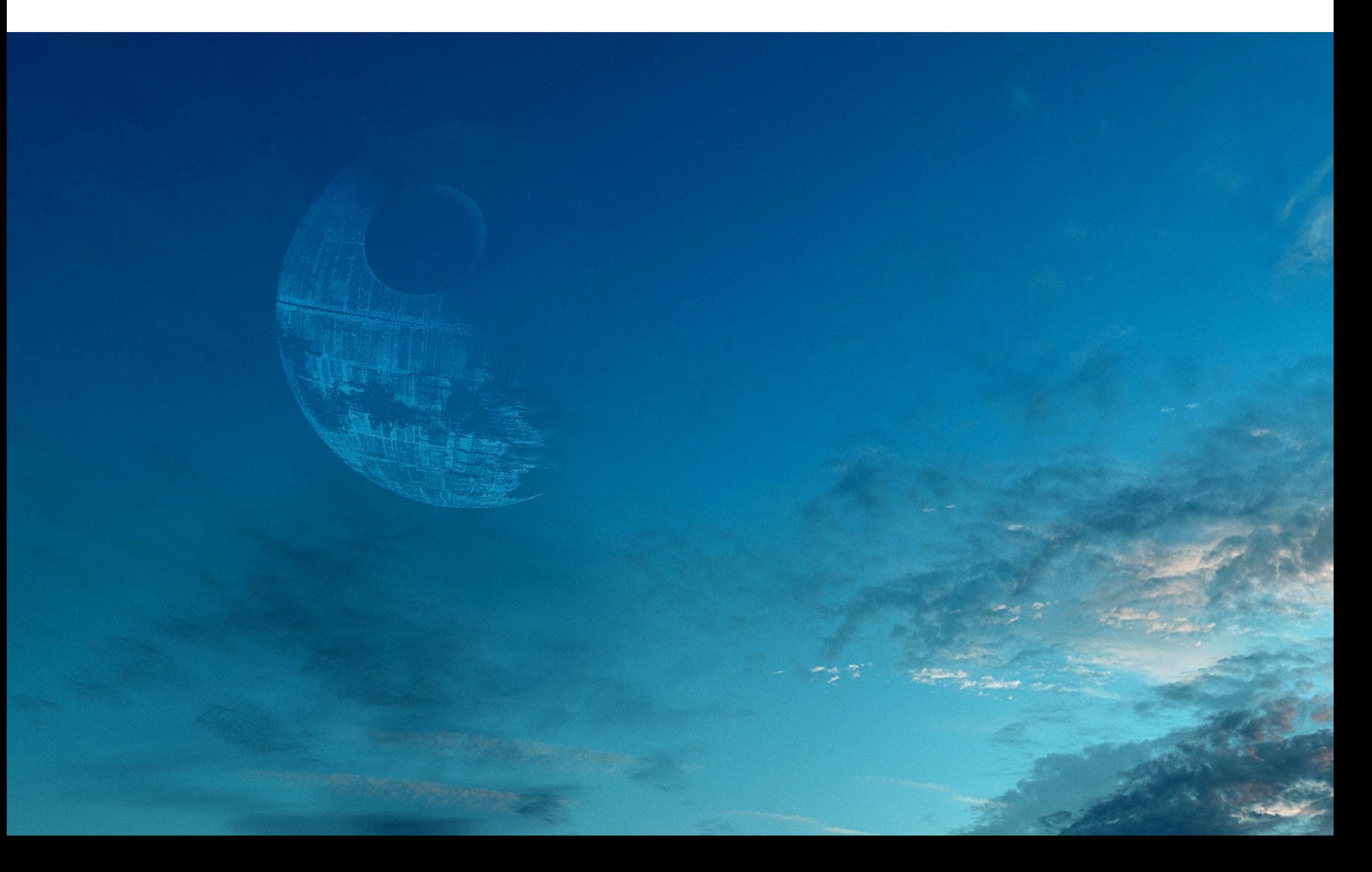

For each interface, count how many classes implement it.

```
public interface Delicious {
  void prepare(Prepare prepare, int time);
  void make(Cook cook, int time);
}
```
### Inserts a probe in all entry methods to display its name and its declaring type.

@Override **public void** prepare() { }

#### After

```
@Override
public void prepare() {
  System.out.println("enter: Tacos - prepare");
}
```
## #2 expert

Inserts a probe in all exit methods to display its name and its declaring type.

Adds a probe (with the invocation of a method named isNotNull) to check all parameters not primitives of a method.

### @Override **public void** prepare(Prepare prepare) { }

#### After

```
@Override
public void prepare(Prepare prepare) {
   fr.inria.tp3.Check.isNotNull(
     prepare, "Parameter %s can't be null.", "prepare");
}
```
## #3 expert

### Uses an annotation, named @NotNull, to check the parameter annotated.

### @Override **public void** prepare(@NotNull Prepare prepare) {

}

#### After

```
@Override
public void prepare(Prepare prepare) {
   fr.inria.tp3.Check.isNotNull(
     prepare, "Parameter %s can't be null.", "prepare");
}
```
### Create the annotation @Bound to check the minimum and maximum of a method parameter.

```
@Override
public void prepare(GBound(min = 0, max = 10) int time) {
}
                          After
     @Override
     public void prepare(int time) {
       if (time > 10.0) throw new RuntimeException(
           "out of max bound (" + time + " > 10.0");if (time < 0.0)
          throw new RuntimeException(
           "out of min bound (" + time + " < 0.0");
     }
```
Create the annotation @RetryOnFailure to relaunch execution of a method if an exception is thrown.

Think to use templates. ;)

```
@java.lang.Override
public void prepare() {
  int attempt = \theta;
   java.lang.Throwable lastTh = null;
  while ((\text{attempt++}) < 3) {
     try {
       // Body of the original code here.
     } catch (java.lang.Throwable ex) {
      lastTh = ex; if (false) {
          ex.printStackTrace();
       } 
       try {
          java.lang.Thread.sleep(50L);
        } catch (java.lang.InterruptedException ignored) {
       }<br>}
     }
   }
   if (lastTh != null) {
     throw new java.lang.RuntimeException(lastTh);
  }<br>}
}
```
- TP 1: For each interface, count how many classes implement it.
- TP 2: Inserts a probe in all entry methods to display its name and its declaring type.
- TP 2 (expert): Handles exit of methods.
- TP 3: Adds a probe (with the invocation of a method named checkNotNull) to check all parameters not primitives of a method.
- TP 3 (expert): Handles it with an annotation named @NotNull.
- TP 4: Create the annotation @Bound to check the minimum and maximum of a method parameter.
- TP 5 (expert): Create the annotation @RetryOnFailure to relaunch execution of a method if an exception is thrown.